**ROADMAP TO IMPROVE ADOBE PHOTOSHOP USING ADOBE SHORTCUTS**

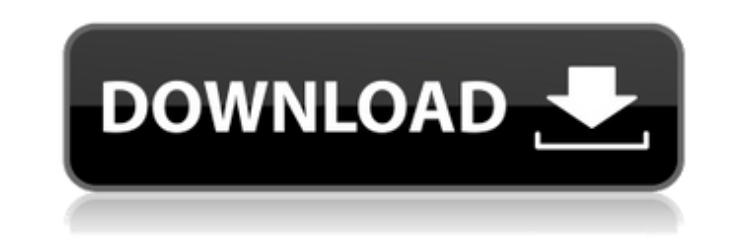

## **Adobe Photoshop 7.0 Shortcut Keys List Pdf Download In Tamil Crack+ PC/Windows**

What Does Photoshop Do? Photoshop does everything. It can create single images, or it can be used to assemble and compose several images to create a master image, or a set of images, for example. Photoshop can be used for tasks. It can be used for creating or editing: \* Creative images \* Web graphics \* Graphics and layout for print and publication \* Videos and animations \* Multimedia and video editing You can also use Photoshop for design: design \* Print design \* Mobile app design \* Graphic design \* Typography and layout

# **Adobe Photoshop 7.0 Shortcut Keys List Pdf Download In Tamil**

It has powerful editing and retouching abilities and is often the most user-friendly tool for beginners to use. Photoshop is usually recommended to those who want to create original images or serious work. The best free Ph alternatives are all online, so you can use them anywhere, as long as your internet connection is not spotty. Adobe Photoshop is an extremely powerful image editor, and it's one of the best we have. However, it is also one complicated, so learning it can be a rather daunting task for most users. Luckily, there are a lot of online alternatives to Photoshop that are easier to use and are more user-friendly than the traditional version. One of Photoshop alternatives is Pixlr. Pixlr is probably the best free online photo editing tool, and it has a lot of impressive features. It is a very powerful image editing program, and many people love it for its simplicity. however, is that it is very easy to use because it doesn't have the same complications as the traditional Photoshop image editing software. To make your images look much more professional, you can use the free online photo powerful free and open-source graphics editor. When you compare the features of Pixlr and Krita, Krita comes out on top. However, Pixlr is not only easier to use than traditional Photoshop, it's also very powerful with a l features that you can use to make your images look more professional. GIMP is the most popular open-source image editor on Linux, and it is also the only Photoshop replacement for Mac OS X. If you're using Linux, you may u as your favorite online photo editor. GIMP is a simple yet powerful graphics editing program. It can work with most image formats, and it has a lot of powerful editing features that allow you to create original images. GIM complicated than Photoshop, and it has fewer image editing features. However, it still allows you to edit hundreds of different images in just a few clicks. Anyone can use GIMP. It is ideal for beginners, and it is very po use it to create original images, then use GIMP's powerful editing features to create high-quality images. On Windows, there 05a79cecff

### **Adobe Photoshop 7.0 Shortcut Keys List Pdf Download In Tamil Crack+**

Video: The Future Is Here Video: The Future Is Here is an EP by the American alternative rock band Echo & the Bunnymen, released in 1990 (see 1990 in music). It is the band's ninth EP release. The first of three tracks is "Walking on the Moon" (originally the B-side to the single "Not Now John") with guitar solos added. "I Want the One in the Middle", the only real new track on the EP, is an eerie, eight-minute piece. "Dr. Anthony" features vocals by former Echo and Smile singer Ian McCulloch. The final track, "The Tide Is Out" (the last two tracks of which appeared on the 1991 album Animal Trust), is a cover of the theme tune to the BBC's Tomorrow's World te programme. Track listing All songs by Will Sergeant, except where noted. "Walking on the Moon" – 6:00 "I Want the One in the Middle" – 8:16 "Dr. Anthony" – 5:21 "The Tide Is Out" (Will Sergeant/Tony Thorpe/Simon Clarke/Mar Saunders/J.J. Jeczalik) – 4:13 Personnel Will Sergeant – vocals, piano, guitar, engineering Neil Kennedy – drums Robin Guthrie – guitar, violin, engineering Tony Butler – bass References Category:Echo & the Bunnymen EPs Category:1990 EPsTension-relaxation kinetics of cellulose nanofibrils. A new approach, based on the use of cellulose nanofibrils (CNF), is presented for measuring the degree of nanofibril orientation. This study concentrat dynamics, and compares its relaxation to that of the cellulose structures generally used for packaging materials and composites, including microfibrils, and standard fibril-depolymerised cellulose. Fibres with lateral dime 20 nm are considered as single fibrils and their orientation relaxation is discussed, based on the mechanism proposed by Nelissen et al. (J. Chem. Phys. 130, 134707, 2009). A relationship between the relaxation time and th the fibril is deduced, including experimental data points collected for the orientation of bended CNF. From these data,

# Run a custom config without Docker \*\*Brief\*\* > If you already have a custom config set up in Docker (such as \*\*3scale.example.com \*\*) you can just run [3scale.example.com ](/index.html#3scale) instead. This document prov steps required to set up a custom config using a plain text file. This is useful if you already have a custom config set up in Docker (such as \*\*3scale.example.com\*\*) and you want to retain that config. \*\*Steps\*\* 1. Conver plain text file If you set up a custom config in the UI or using shell commands it is easiest to export a text file. To do this go to the UI or shell and run the command: " ./3scale-tool config export " The tool will creat '3scale-tool-config-.json' in your current directory. You can now change the config in the plain text file created by the tool. If you want to add config values to your config you can export them the same way. For example, existing config value from the UI: 1. Find the config you want to change in the UI. 2. Click on it and on the bottom right of the screen you should see an "export as plain text" button. 3. Click this button and the file wi \*\*Special note\*\* The exported file may contain SQL queries. If you are exporting data from the UI and the data field contains a SQL command, you will need to remove the SQL from the data field before exporting it. In the U States, there are more than 350 million active subscriptions to streaming services, but being on one doesn't mean you're a streaming fan. In fact, a new study by Adobe shows that a staggering half of the population

# **What's New In Adobe Photoshop 7.0 Shortcut Keys List Pdf Download In Tamil?**

#### **System Requirements:**

To run on the Xbox, you'll need the following: HDMI 1.0: - Xbox One HDMI 2.0: - Xbox One S Rear-View Camera: Display: - 720p TV 1080p TV: - Xbox One X Targeting Specs: - PC - Mobile - PS4 - Nintendo Switch - PS3 -

[https://networny-social.s3.amazonaws.com/upload/files/2022/07/FWml2aCyxpFrZFHTyO9M\\_01\\_305946a1b1eafe83e5bf27b2fa9191c1\\_file.pdf](https://networny-social.s3.amazonaws.com/upload/files/2022/07/FWml2aCyxpFrZFHTyO9M_01_305946a1b1eafe83e5bf27b2fa9191c1_file.pdf) <https://themindfulpalm.com/adobe-camera-raw-7-1-update/> <https://digikiosk24.com/how-to-get-photoshop-free-for-two-years/> <https://dragalacoaching1.com/adobe-photoshop-cs4-on-ubuntu-how-to/> <https://kazacozum.com/wp-content/uploads/2022/07/abdwint.pdf> <http://blnovels.net/?p=16971> [https://www.simonefiocco.com/wp-content/uploads/2022/07/Free\\_Download\\_Adobe\\_Photoshop\\_Cs6.pdf](https://www.simonefiocco.com/wp-content/uploads/2022/07/Free_Download_Adobe_Photoshop_Cs6.pdf) <https://lockbrotherstennis.com/?p=4446> <https://vedakavi.com/free-download-adobe-photoshop-32-bit/> <https://greenearthcannaceuticals.com/20-best-photoshop-filters-2020-free-2020/> <https://www.carmarthendragons.co.uk/wp/advert/photoshop-portable-cs3/> [https://helloenquiry.in/wp-content/uploads/2022/07/photoshop\\_70\\_all\\_filters\\_free\\_download.pdf](https://helloenquiry.in/wp-content/uploads/2022/07/photoshop_70_all_filters_free_download.pdf) <https://midpointtechnologygroup.com/sites/default/files/webform/tamsand916.pdf> <https://ninja-hub.com/download-photoshop/> <https://www.ahyatfood.com/wp-content/uploads/2022/07/briaqwy.pdf> <https://papayu.co/photoshop-elements-8-0-full-version-for-windows-7-download/> <https://karydesigns.com/wp-content/uploads/2022/07/lizsat.pdf> <https://celticminkjewelry.com/photoshop-cs3-patch-info-file-win-7/> <https://brightsun.co/photoshop-jpg-clean-up-noise-filter-application/> <https://2do.net/wp-content/uploads/2022/07/latiarde.pdf>